## TITRERING

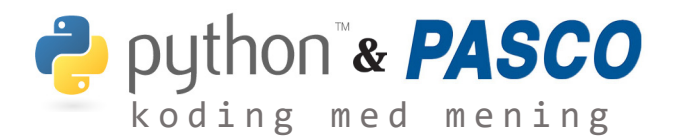

I denne øvelsen skal vi finne ekvivalenspunktet i en titrering, hvor vi starter med en saltstyre (HCl) og tilsetter kontrollert en sterk base, natriumhydroksid (NaOH). Etterhvert som basen tilsettes vil pHen gradvis øke, først sakte, så raskt i omslagsområdet, for så flate ut.

Selve målingen kan gjøres på to måter, enten ved en pH-sensor og man skriver inn hvor mye base som tilsettes underveis eller ved en pH-sensor og en dråpetellersensor som automatiserer prosessen. Etter forsøket eksporteres dataene ut og analyseres i Python.

```
# Importering av data med pandas (pd)
filnavn = "Titrering_manuell.csv"
csv_data = pd.read_csv(open(filnavn, 'r'),
     delimiter=";", decimal=",")
volum_data = csv_data.iloc[:,0].to_numpy()
pH_data = csv_data.iloc[:,1].to_numpy()
```
PASCO dataene deriveres numerisk i Python før en innebygd kommando brukes til å finne den høyeste verdien til den deriverte. Med denne informasjonen er det rett frem å hente ut det tilsatte volumet fra datasettet som er nærmest ekvivalenspunktet.

```
# Numerisk derivasjon i data.
derivert_data = [] # Liste for lagring av den deriverte i = 0 # Indeks for iterering giennom data
                    # Indeks for iterering gjennom data
while i <= len(volum_data)2:
    derivert = (pH_data[i+1] - pH_data[i])(volum_data[i+1] - volum_data[i])
    derivert_data.append(derivert)
    i \div 1 # Øker indeksen med 1
# Finner indeksen til topppunktet i den deriverte
ekvivalens = derivert_data.index(max(derivert_data))
# Bruker indeks til å finne antall mL
# tilsatt ved ekvivalensspunktet.
print('Halvtitreringspunktet nås etter at', 
    volum_data[ekvivalens],'mL base er tilsatt')
```
Halvtitreringspunktet nås etter at 11.17 mL base er tilsatt

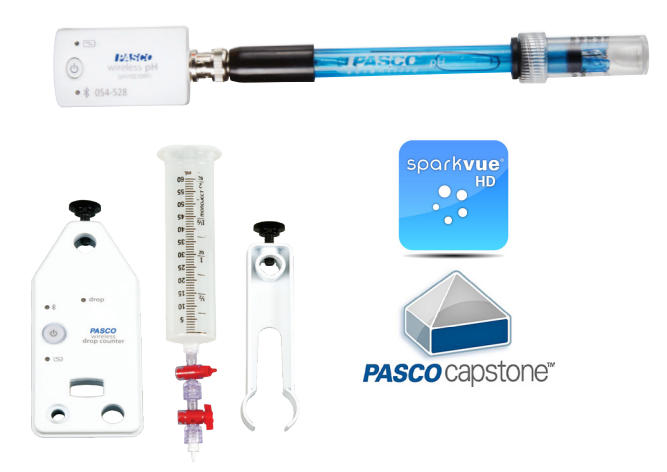

## Utstyr:

PS-3204 pH-sensor og eventuelt PS-3214 Dråpetellersensor samt nødvenig glassutstyr og kjemikalier. Capstone eller SPARKvue programvare.

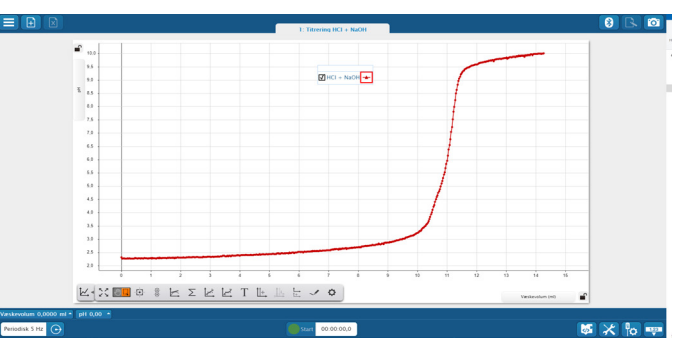

SPARKvue: pH mot volum m/ dråpeteller sensor

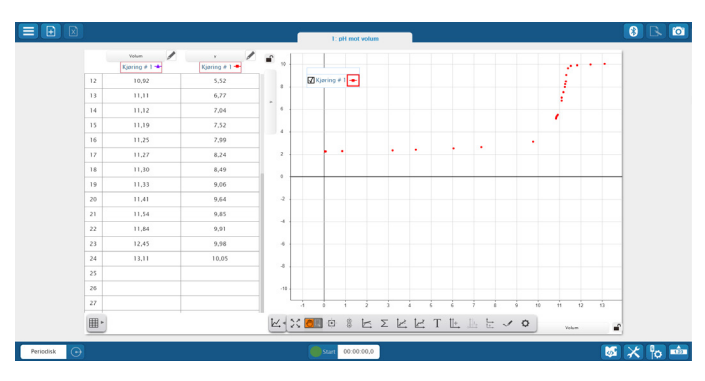

SPARKvue: pH mot volum manuell innlesing

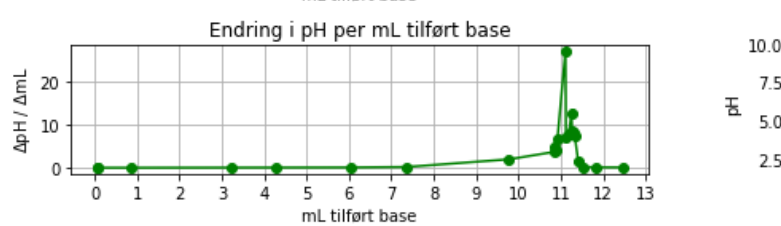

pH som funksjon av tilført base 75 5.0  $2.5$  $\frac{1}{4}$  $\dot{9}$  $\overline{\mathbf{u}}$  $12$  $\Omega$  $\mathbf{1}$  $\overline{2}$ 3 5 6  $\overline{7}$ 8  $10$ 13 mL tilført base

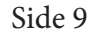

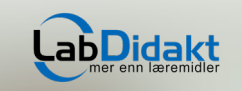

Mer produktinfo på: www.labdidakt.no • Alle priser eks. mva.